### **DAFTAR ISI**

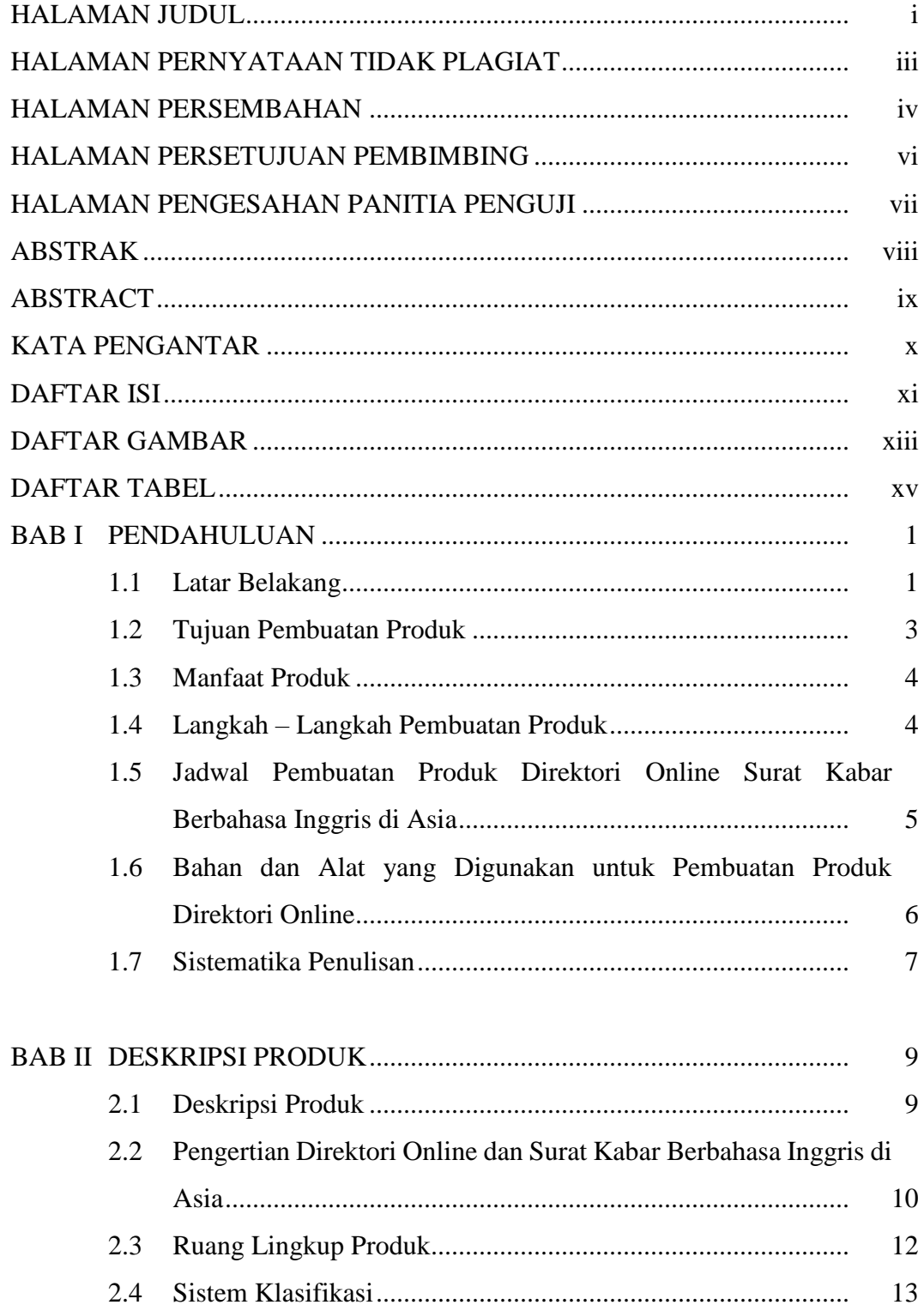

DIREKTORI ONLINE "SURAT....... VIRA DEVI ARYANTI

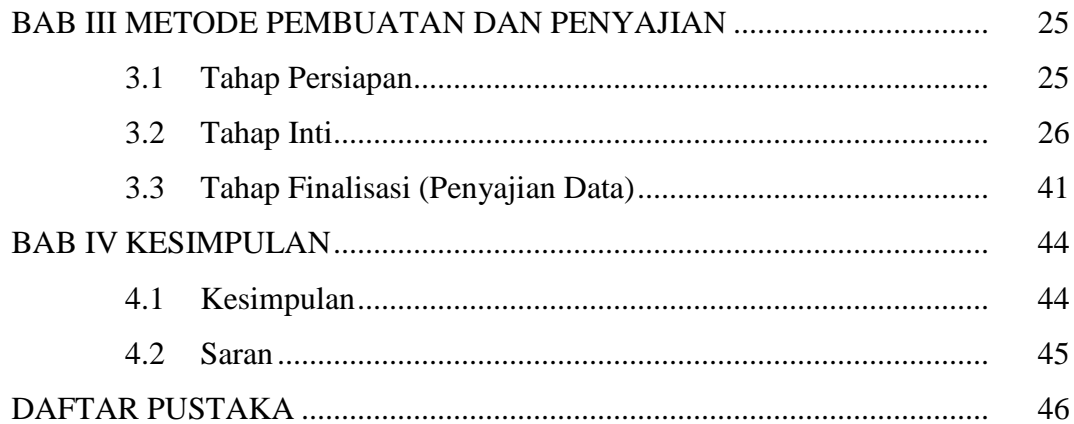

xiii

#### **DAFTAR GAMBAR**

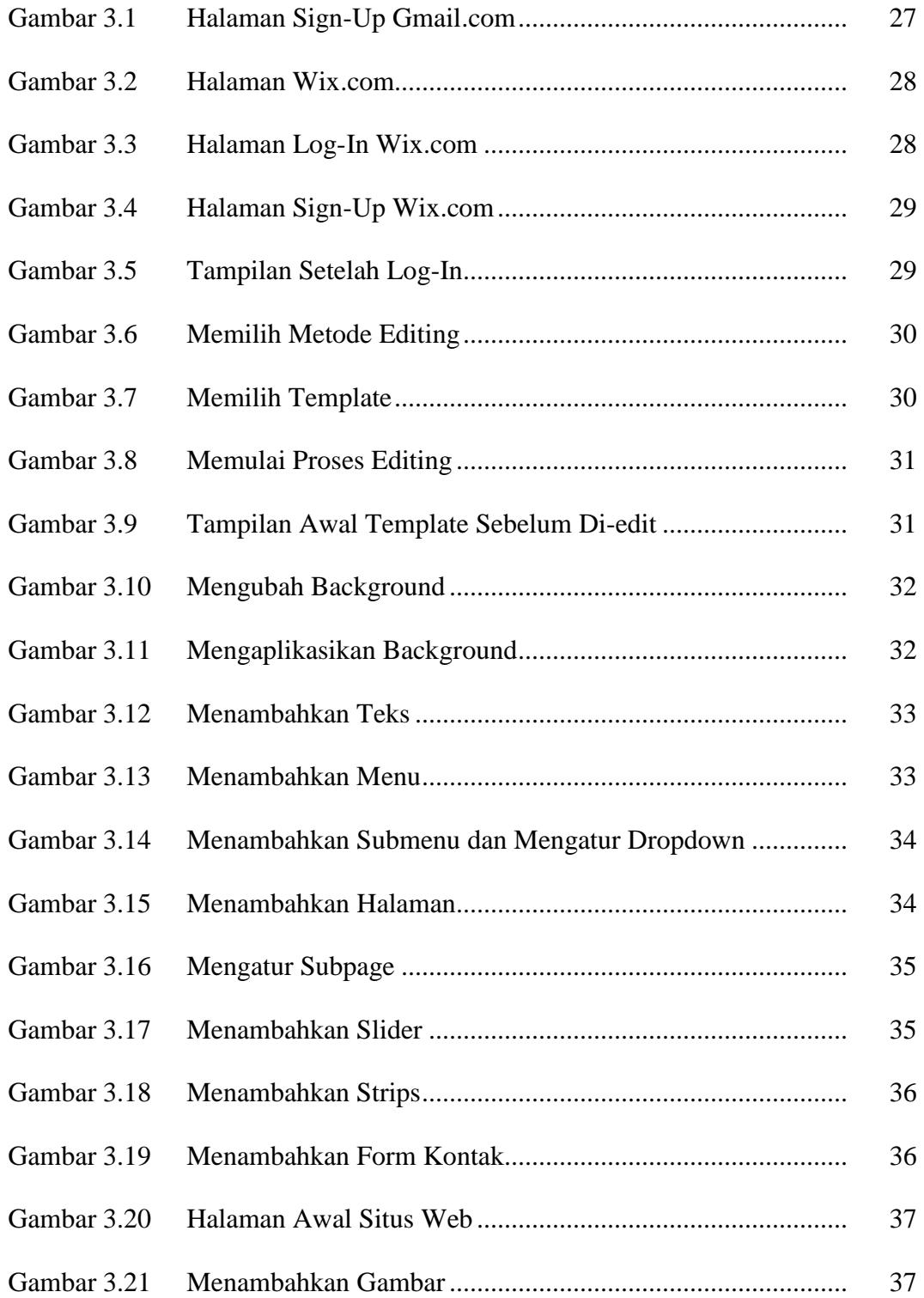

TUGAS AKHIR DIREKTORI ONLINE "SURAT....... VIRA DEVI ARYANTI

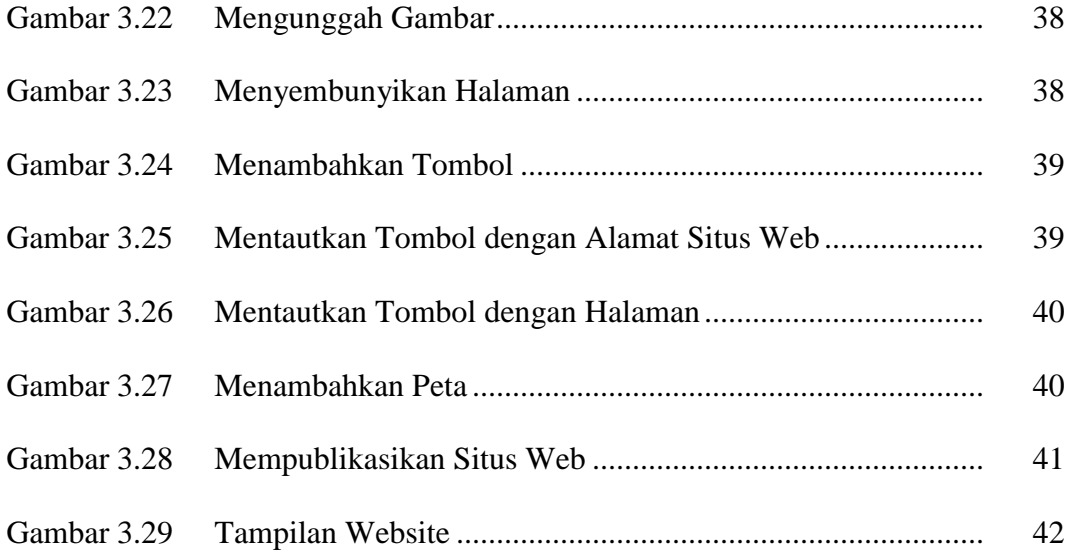

#### **DAFTAR TABEL**

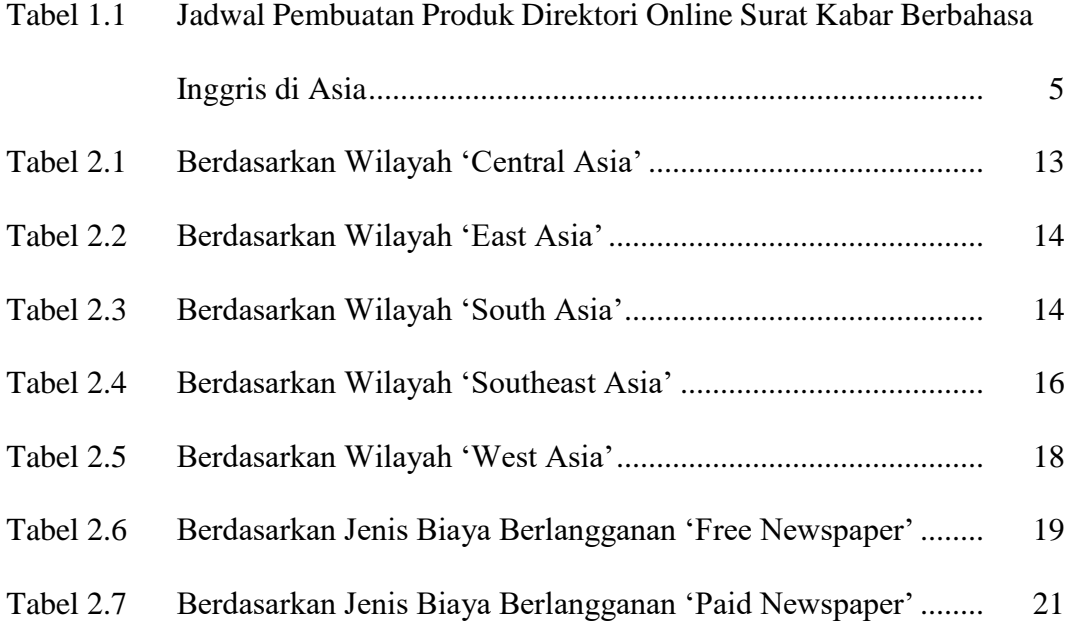

xvi